Subject: date of birth of last child - Rwanda 2005 men's survey Posted by [schoumaker](https://userforum.dhsprogram.com/index.php?t=usrinfo&id=1145) on Fri, 14 Oct 2016 17:29:56 GMT [View Forum Message](https://userforum.dhsprogram.com/index.php?t=rview&th=5576&goto=10981#msg_10981) <> [Reply to Message](https://userforum.dhsprogram.com/index.php?t=post&reply_to=10981)

Hello,

In the 2005 Rwanda men's survey datafile (RWMR41FL), I find three variables sm213m sm213y and sm213y related to the "date of the birth of the last child".

I think there is a mistake in the label, because I do not find any question on the date of birth of the last child in the questionnaire (there is one on age at first child), and the distribution of this variable is strange.

Could someone from DHS have a look at these variabkes in the RWMR41FL data file and let me know to which question they correspond ?

Thank you,

Best regards,

Bruno

Subject: Re: date of birth of last child - Rwanda 2005 men's survey Posted by [Bridgette-DHS](https://userforum.dhsprogram.com/index.php?t=usrinfo&id=11) on Mon, 17 Oct 2016 15:43:08 GMT [View Forum Message](https://userforum.dhsprogram.com/index.php?t=rview&th=5576&goto=10999#msg_10999) <> [Reply to Message](https://userforum.dhsprogram.com/index.php?t=post&reply_to=10999)

The Rwanda file you are referencing (RWMR41FL) is for the 2000 DHS, not 2005.

The variables SM213M and SM213Y are from Q213 in the Male questionnaire (in what month and year was your first child born?)

Please note that for country specific questions, the variables are generally named and coded in the same way as they were on the questionnaire. The variable will have a leading "SH" if the question was asked at the household level, a leading "S" if asked at the women's level, and a leading "SM" if asked at the men's level.

File Attachments 1) [SM213.jpg](https://userforum.dhsprogram.com/index.php?t=getfile&id=625), downloaded 613 times

Subject: Re: date of birth of last child - Rwanda 2005 men's survey Posted by [schoumaker](https://userforum.dhsprogram.com/index.php?t=usrinfo&id=1145) on Mon, 17 Oct 2016 18:51:17 GMT [View Forum Message](https://userforum.dhsprogram.com/index.php?t=rview&th=5576&goto=11003#msg_11003) <> [Reply to Message](https://userforum.dhsprogram.com/index.php?t=post&reply_to=11003)

Dear Bridgette - thank you for your reply. You are right, it is the 2000 DHS.

The issue however is that the question 213 is about the birth of the first child; however, the label of the variable for sm213y is "year of birth of the last child". And the distribution of sm213y indeed looks like like the distribution of year of birth of the first child (see tabulation below).

Best regards,

Bruno Schoumaker

## . use "C:\12.DATA\DHS\MR\RWMR41FL.DTA", clear

. tab sm213y

 year of |  $\frac{1}{2}$ birth of  $\frac{1}{2}$ 

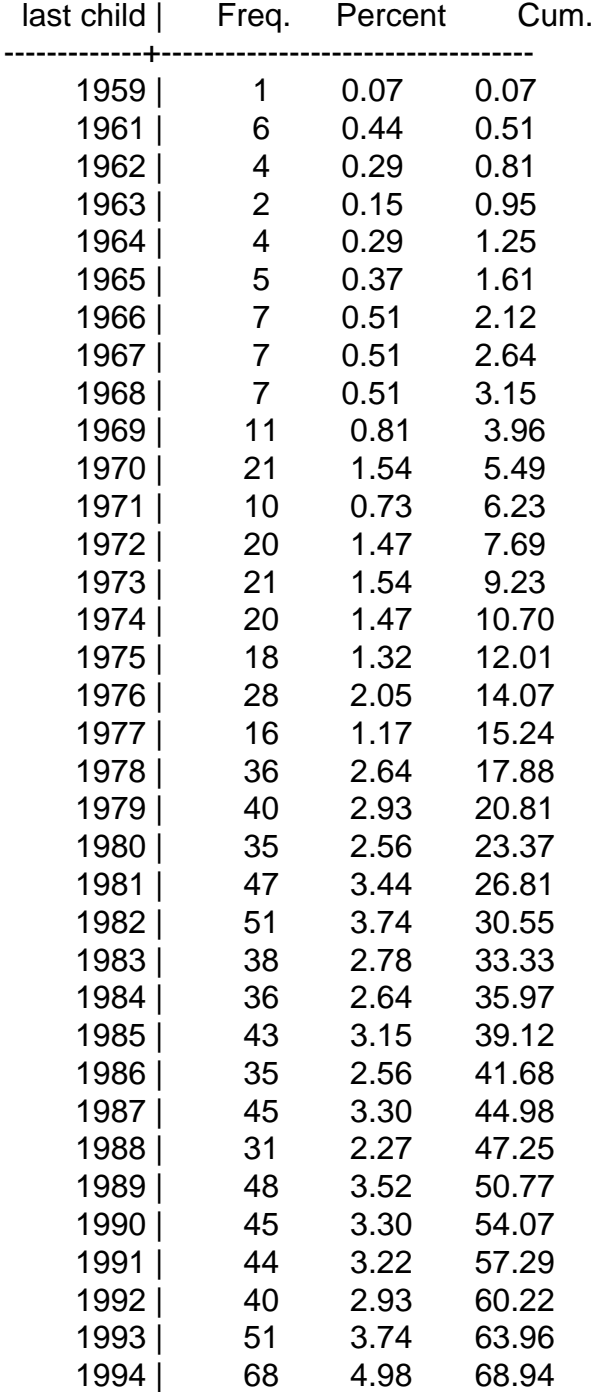

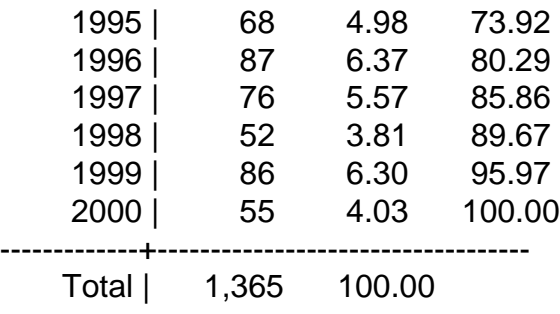

## Subject: Re: date of birth of last child - Rwanda 2005 men's survey Posted by [Bridgette-DHS](https://userforum.dhsprogram.com/index.php?t=usrinfo&id=11) on Mon, 17 Oct 2016 18:57:12 GMT [View Forum Message](https://userforum.dhsprogram.com/index.php?t=rview&th=5576&goto=11004#msg_11004) <> [Reply to Message](https://userforum.dhsprogram.com/index.php?t=post&reply_to=11004)

Thanks Bruno. I see your point, and we'll take another look and get back to you.

Subject: Re: date of birth of last child - Rwanda 2005 men's survey Posted by [Bridgette-DHS](https://userforum.dhsprogram.com/index.php?t=usrinfo&id=11) on Tue, 18 Oct 2016 13:18:20 GMT [View Forum Message](https://userforum.dhsprogram.com/index.php?t=rview&th=5576&goto=11010#msg_11010) <> [Reply to Message](https://userforum.dhsprogram.com/index.php?t=post&reply_to=11010)

Following is a response from Senior DHS Specialists, Tom Pullum & Trevor Croft:

Tom Pullum:

Quote:Hi Bruno! I wonder how you determined this? I did the following:

```
set more off
use e:\DHS\DHS_data\IR_files\RWIR41FL.dta, clear
```

```
* youngest child has bidx k=1* oldest child has bord_k=1
```

```
rename b^* 0^* b^* \right]
```

```
gen first_cmc=.
gen last_cmc=.
```
local li=1 while  $\text{'li}'\leq=20$  {

```
replace first_cmc=b3_`li' if bord_`li'==1
replace last_cmc=b3_`li' if bidx_`li'==1
```
local li=`li'+1 }

gen interval\_survey\_to\_last=v008-last\_cmc gen interval\_survey\_to\_first=v008-first\_cmc

tab v201, summarize (interval survey to last) means tab v201, summarize(interval\_survey\_to\_first) means

use e:\DHS\DHS\_data\MR\_files\RWMR41FL.dta, clear

gen interval=mv008-sm213c

\* Question: is the following closer to the first or second distribution above?? tab mv201, summarize(interval) means

\* Answer: much closer to the second. Thus sm213\* refer to the first birth, not the last

So--I agree with you that the label should be changed and I will inform Data Processing. I wonder, however, whether the label is what they wanted and the calculation was done wrong. Good catch, as we say--Tom

Trevor Croft:

Quote:The men's questionnaire refers to the "premier enfant" (first child). The only problem is with the label.

Subject: Re: date of birth of last child - Rwanda 2005 men's survey Posted by [schoumaker](https://userforum.dhsprogram.com/index.php?t=usrinfo&id=1145) on Tue, 18 Oct 2016 13:30:14 GMT [View Forum Message](https://userforum.dhsprogram.com/index.php?t=rview&th=5576&goto=11011#msg_11011) <> [Reply to Message](https://userforum.dhsprogram.com/index.php?t=post&reply_to=11011)

Thanks a lot to Trevor and Tom for the responses. I also think this just a problem with the label, but I wanted to make sure this is the case. Best regards, Bruno